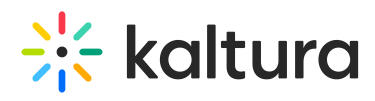

## **What Files Can I Add to the Playlist in a Live Room?**

Last Modified on 04/22/2020 6:05 pm IDT

You can add the following file types to the Virtual Classroom session:

- Presentations
- Documents
- Images
- Spreadsheets
- Videos
- Audio files

Please click here for more information. You can also add Kaltura media, YouTube, and quizzes built on Kaltura Virtual Classroom.